## <u>Interwaste</u> Pick Up / Drop Off Process

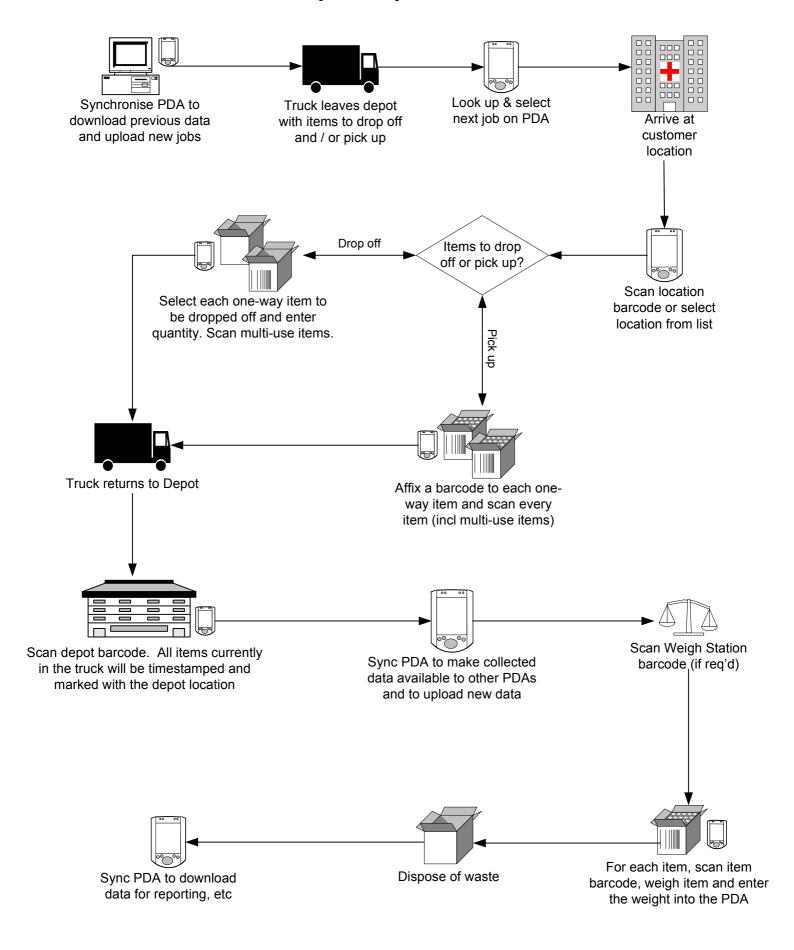